### **SPACE AND TIME TRADEOFFS**

The basic idea behind space and time tradeoffs is to preprocess the input of the problem and store the additional information obtained. This helps in solving the problem. This approach is known as *input enhancement***.** We will discuss following algorithms based on input enhancement:

- Counting methods for sorting
- Boyer-Moore Algorithm for string matching
- Horspool Algorithm for string matching

Another technique that uses space and time tradeoffs suggests using extra space to facilitate faster and/or more flexible access to the data. This approach is known as *prestructuring.* This indicates that, some processing is done before a problem in question is actually solved, but unlike input enhancement, it deals with access structuring. We will illustrate this approach by

• Hashing

#### **Sorting by Counting**

In this method is the application of input enhancement. Here, we will count the number of elements smaller than each element. This count is stored in a table and it will indicate the position of that element in the sorted list. This algorithm is known as *comparison counting.* 

```
ALGORITHM ComparisonCounting(A[0…n-1])
//Sorts an array by comparison counting
//Input: Array A[0…n-1] 
//Output: Array S[0…n-1] of A's elements in a sorted order
```

```
for i \leftarrow 0 to n-1 do
          Count[i] \leftarrow 0
```

```
for i \leftarrow 0 to n-2 do
        for i \leftarrow i+1 to n-1 do
                if A[i] < A[i]Count[j] ← Count[j] +1
                else
                         Count[i] ← Count[i] +1
```
for  $i \leftarrow 0$  to n-1 do S[Count[i]] ← A[i]

return S

By: Dr. Chetana Hegde, Associate Professor, RNS Institute of Technology, Bangalore – 98 Email: [chetanahegde@ieee.org](mailto:chetanahegde@ieee.org)

#### **Analysis:**

The basic operation is comparison. Thus, the time complexity can be given as –

$$
C(n) = \sum_{i=0}^{n-2} \sum_{j=i+1}^{n-1} 1
$$
  
= 
$$
\frac{n(n-1)}{2}
$$

Thus,

$$
C(n)\in\theta\left(n^2\right)
$$

#### **Input Enhancement in String Matching**

String matching problem requires finding an occurrence of a given pattern of *m* characters in a given text of *n* characters. We have seen Brute force technique for solving this problem. Here we will study Boyer-Moore algorithm and its simplified version, Horspool algorithm for string matching.

Consider as an example, searching for the pattern BARBAR in some text:

s0, ………………… c……………………… sn-1 BARBAR

Starting with last character *R* of the pattern, we have to keep on comparing each pair of characters in pattern and text. If all the characters match, then algorithm halts. If any mismatch is found, we need to shift our pattern towards right. The number of characters to be shifted depends on various situations as discussed here under:

**Case 1.** If there are no *c*'s in the pattern, shift pattern by its entire length. For example,

 $S_0$ , ------------  $S_1$  ----------------------------  $S_{n-1}$  ≠ BARBAR BARBAR Here,  $S \neq R$  and also S is not present in the pattern. So, shift entire pattern.

**Case 2.** If there are occurrences of character *c* in pattern, but it is not last character of the pattern, then shift should align the rightmost occurrence of *c* in the pattern with the *c* in text. For example,

 $s_0, \ldots \ldots \ldots \ldots \vdots \vdots$  ≠ BARBAR BARBAR

By: Dr. Chetana Hegde, Associate Professor, RNS Institute of Technology, Bangalore – 98 Email: [chetanahegde@ieee.org](mailto:chetanahegde@ieee.org)

**Case 3.** If *c* is the last character in the pattern, but there are no *c'*s among other m-1 characters, then there will be entire pattern shift. For example,

s0, - - - - - - - - - - M A R - - - - - - - - - - - - - - - - - - - - - - - sn-1 ≠ = = BAR B A R BARBAR

**Case 4.** If *c* is the last character in pattern, and also there are some other *c*'s in the pattern, then shift will be same as in case2. For example,

 $s_0, \ldots, s_{n-1}$  PR  $\ldots, s_{n-1}$  $\neq$  = **BARBAR BARBAR** 

In Horspool and Boyer-Moore algorithm, we have to pre-compute the shift sizes and store them in a table. The shift table will be indexed by all possible characters that can be encountered in text. The table entries will be filled with shift sizes.

Specifically, for every character *c* in text, we compute the shift's value by the formula –

 the pattern length m, if *c* is not among first m-1 characters of pattern  $t(c) =$ 

the distance from the rightmost *c* among first m-1 characters of the pattern to its last character, otherwise.

Following the algorithm for calculating shift-table values.

#### ALGORITHM ShiftTable(P[0…m-1])

//Fills the shift table used by Horspool's and Boyer-Moore algorithms //Input: Pattern P[0…n-1] and an alphabet of possible characters //Output: Table[0…size-1] indexed by the alphabet's characters and filled with // shift sizes.

Initialize all the elements of *Table* with *m*

```
for i \leftarrow 0 to m-2 do
          Table[P[i]] \leftarrow m-1- j
```
return *Table*

Now, the algorithm for Horspool technique can be summarized as below –

By: Dr. Chetana Hegde, Associate Professor, RNS Institute of Technology, Bangalore – 98 Email: [chetanahegde@ieee.org](mailto:chetanahegde@ieee.org)

**Step 1.** For a given pattern of length *m* and the alphabet used in both the pattern and text, construct the shift table.

**Step 2.** Align the pattern against the beginning of the text.

**Step 3.** Repeat the following until either a matching substring is found or the pattern reaches beyond the last character of the text.

Starting with the last character in the pattern, compare the corresponding characters in the pattern and text until either all *m* characters are matched or a mismatching pair is encountered.

In the latter case, retrieve the entry *t(c)* from the *c'*s column of the shift table where *c* is the text's character currently aligned against the last character of the pattern, and shift the pattern by *t(c)* characters to the right along the text.

The pseudocode can be given as –

ALGORITHM Horspool(P[0…m-1], T[0…n-1]) //Implement Horspool's algorithm for string matching //Input: Pattern P[0…m-1] and text T[0…n-1] //Output: The position of first matching, if successful, otherwise, -1

```
ShiftTable(P[0…m-1])
```

```
i←m-1
while i ≤ n-1 do
        k \leftarrow 0while k \leq m-1 and P[m-1-k] = T[i-k]k \leftarrow k+1if k==m
                return i-m+1
        else
                i \leftarrow i+ Table[T[i]]
```
return -1

#### **Example:**

Let us consider an example of search a pattern BARBER in the text – JIM\_SAW\_ME\_AT\_A\_BARBER\_SHOP

The text consists of the alphabets A to Z and a character. Let us construct a shift-table.

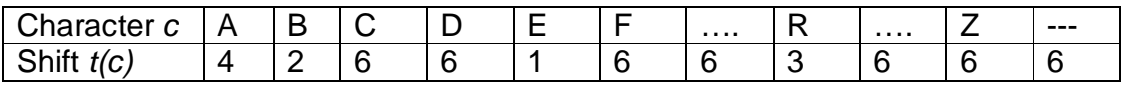

By: Dr. Chetana Hegde, Associate Professor, RNS Institute of Technology, Bangalore – 98 Email: [chetanahegde@ieee.org](mailto:chetanahegde@ieee.org)

J I M \_ S A W \_ M E \_ A T \_ A \_ B A R B E R \_ S H O P B A R B E R B A R B E R B A R B E R B A R B ER B A R B E R B A R B E R

### **HASHING**

Hashing is a way of representing dictionaries. Dictionary is an abstract data type with a set of operations searching, insertion and deletion defined on its elements. The elements of dictionary can be numeric or characters or most of the times, records.

Usually, a record consists of several fields; each may by different data types. For example, student record may contain student id, name, gender, marks etc. Every record is usually identified by some *key*. Here we will consider the implementation of a dictionary of *n* records with keys k1, k2 …kn.

Hashing is based on the idea of distributing keys among a one-dimensional array H[0…m-1], called *hash table*. For each key, a value is computed using a predefined function called *hash function*. This function assigns an integer, called *hash address*, between 0 to m-1 to each key. Based on the hash address, the keys will be distributed in a hash table.

For example, if the keys k1, k2,  $\dots$ , kn are integers, then a hash function can be  $$  $h(K) = K \mod m$ .

Let us take keys as 65, 78, 22, 30, 47, 89. And let hash function be,  $h(k) = k$  %10. Then the hash address may be any value from 0 to 9 and hash table may look like  $-$ 

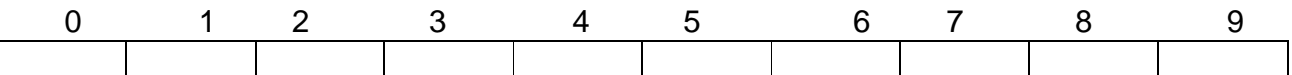

For each key, hash address will be computed as –

 $h(65) = 65 \%10 = 5$  $h(78) = 78\%10 = 8$ h(22)= 22 %  $10 = 2$ h(30)=  $30\%10 = 0$  $h(47) = 47 \%10 = 7$ h(89)=89 %  $10 = 9$ 

By: Dr. Chetana Hegde, Associate Professor, RNS Institute of Technology, Bangalore – 98 Email: [chetanahegde@ieee.org](mailto:chetanahegde@ieee.org)

Now, each of these keys can be hashed into a hash table as –

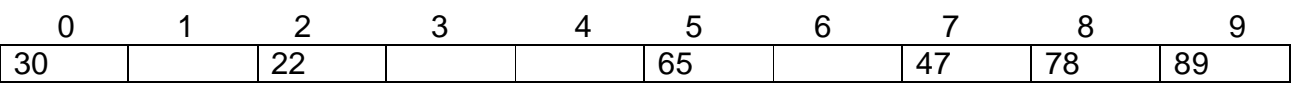

In general, a hash function should satisfy the following requirements:

- A hash function needs to distribute keys among the cells of hash table as evenly as possible.
- A hash function has to be easy to compute.

#### **Hash Collisions**

Let us have *n* keys and the hash table is of size *m* such that *m<n.* As each key will have an address with any value between 0 to m-1, it is obvious that more than one key will have same hash address. That is, two or more keys need to be hashed into the same cell of hash table. This situation is called as *hash collision*. In the worst case, all the keys may be hashed into same cell of hash table. But, we can avoid this by choosing size of hash table and hast function properly. Anyway, every hashing scheme must have a mechanism for resolving hash collision.

There are two methods for hash collision resolution, viz Open hashing and closed hashing.

#### **Open Hashing (Separate Chaining)**

- In open hashing, keys are stored in linked lists attached to cells of a hash table.
- Each list contains all the keys hashed to its cell.

h(55)=55%10 =5 h(42)=42%10 =2

- For example, consider the elements 65, 78, 22, 30, 47, 89, 55, 42, 18, 29, 37.
- If we take the hash function as  $h(k) = k\%10$ , then the hash addresses will be  $h(65) = 65\%10 = 5$   $h(78) = 78\%10 = 8$   $h(18) = 18\%10 = 8$ h(22)= 22 % 10 = 2 h(30)= 30 % 10 = 0 h(29)= 29% 10 = 9  $h(47) = 47\%10 = 7$  h(89)=89 % 10 = 9 h(37)=37%10 =7
- Now, the hashing is done as below  $-$

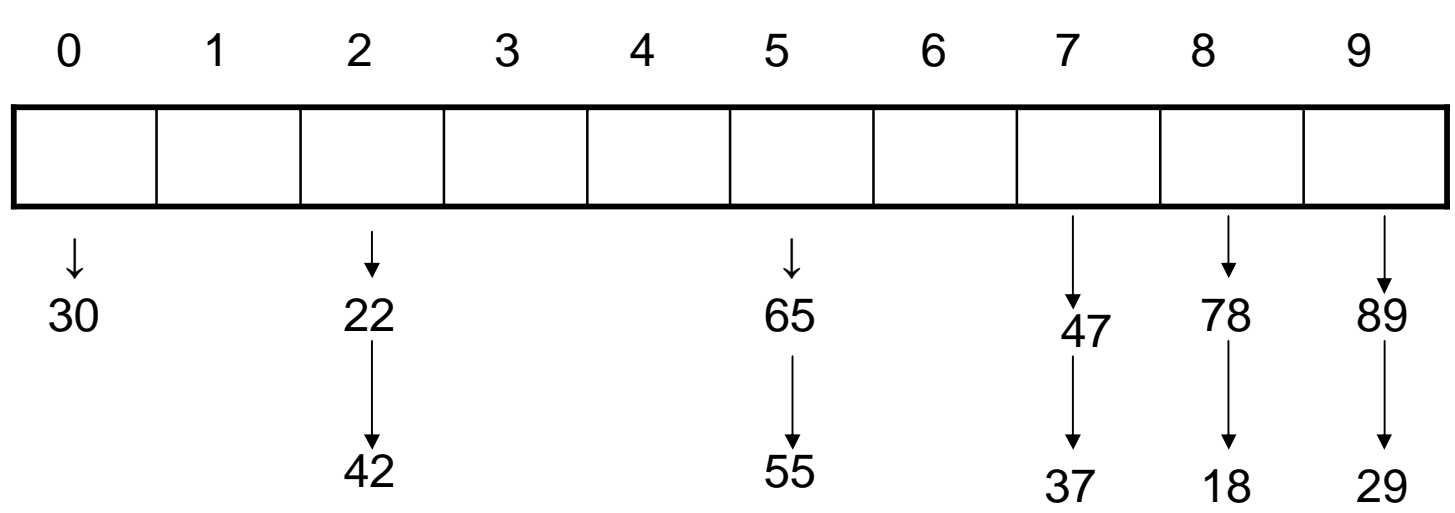

#### **Operations:**

- **Searching:** Now, if we want to search for the key element in a hash table, we need to find the hash address of that key using same hash function.
- Using the obtained hash address, we need to search the linked list by tracing it, till either the key is found or list gets exhausted.
- **Insertion:** Insertion of new element to hash table is also done in similar manner.
- Hash key is obtained for new element and is inserted at the end of the list for that particular cell.
- **Deletion:** Deletion of element is done by searching that element and then deleting it from a linked list.

#### **Efficiency:**

- If the hash function distributes *n* keys among *m* cells of the hash table about evenly, then each linked list will be about n/m keys long.
- The ratio  $\alpha = n/m$  is called as *load factor*.
- The average number of comparisons done for a successful search,  $S \approx 1 + \alpha/2$
- And for unsuccessful search,  $U = \alpha$

#### **Closed Hashing (Open Addressing)**

In this technique, all keys are stored in the hash table itself without using linked lists. Different methods can be used to resolve hash collisions. The simplest technique is *linear*  **probing.** This method suggests to check the next cell from where the collision occurs. If that cell is empty, the key is hashed there. Otherwise, we will continue checking for the empty cell in a circular manner. Thus, in this technique, the hash table size must be at least as large as the total number of keys.

Consider the elements 65, 78, 18, 22, 30, 89, 37, 55, 42

By: Dr. Chetana Hegde, Associate Professor, RNS Institute of Technology, Bangalore – 98 Email: [chetanahegde@ieee.org](mailto:chetanahegde@ieee.org)

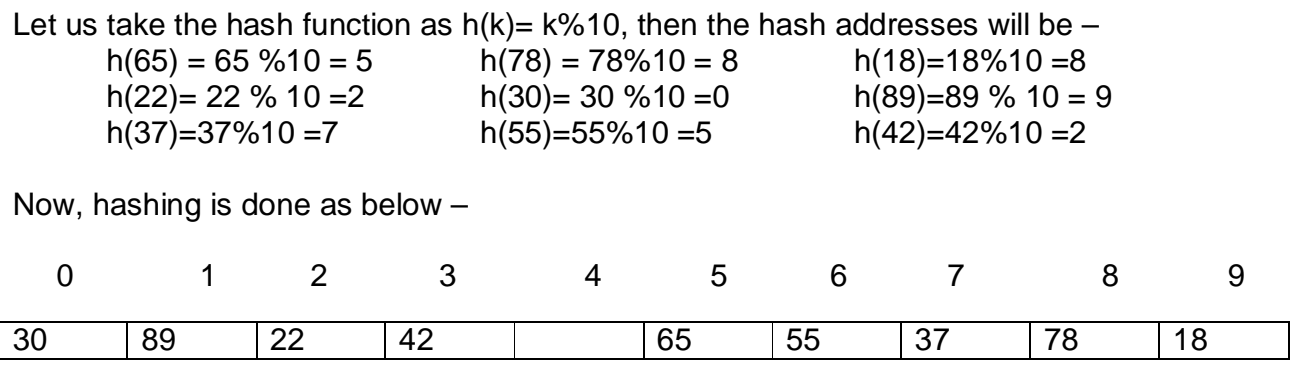

#### **Efficiency:**

- If the hash function distributes *n* keys among *m* cells of the hash table about evenly, then each linked list will be about n/m keys long.
- The ratio α =n/m is called as *load factor*.
- The average number of comparisons done for a successful search,

$$
S \approx \frac{1}{2} \left( 1 + \frac{1}{1 - \alpha} \right)
$$

• And for unsuccessful search,

$$
U \approx \frac{1}{2} \left( 1 + \frac{1}{\left( 1 - \alpha \right)^2} \right)
$$

## <u> OYNAMIC PROGRAMMING</u>

Ne border that déreide and-conquer technique is leved to solve the poroblems that ean be direided into independent subproblems. On the other hand, dynamec programming is one such strategy that can be used to some tte poroblens hareig dependent subproblems. That is, in case of some problems, their subjordations are shared and they cannot be solved independently. In case of some alter problems, even though we can solve subproblems independently, many of the calculations may repeat, thus increasing the time.

Consider a problem q finding nth filteral number. The formula is given by-

 $F(n) = F(n-1) + F(n-2)$ wally initial conditions, F(0)= 0 & F(1)=1. Here of we try to solve FCn-D, that mèrel contain a term F(n-2)+F(n-3). So, F(n) and fits subproblem F(n-i) are Sharring another Subporblem F(n-2). Thus, calculating these repeated terms is Simply a waste of time.

So, instead of solving overlapping subproblems again and again, dynamic procepementing suggests solveing each of the smaller subproblems only once and recording the results is a table from cohich we can obtain a solution par the Original problem.

For example, la compute nth Fisonaces number, use can use the initial conditions  $F(0)=0$  &  $F(1)=1$  first and generate consecutive filogracie numbers.

Compuling Binomial Coefficient

It is a best example of dynamic program - ming, stactegy. We know that, kinomical coefficient nc, is the number of combi nations of k elements from n cléments. Pointmal coefficients can be obtained from the formula.  $(4+1)^{n} = n_{6} a^{n_{1}} + n_{6} a^{n_{1}} b + \cdots$ 

 $nc_{n} a^{n-i} b^{n} + \cdots + nc_{n} a^{n} b^{n}$ 

But, hese, we will consider a reculsive formula  ${}^{12}C_{k} = {}^{10-1}C_{k-1} + {}^{10-1}C_{k}$ ,  $0 > k > 0$  $\%$   $n_{6}^{6}$  =  $n_{6}^{6}$  = 1

It is obseieus treut the above relations is a recussence relation and  $\epsilon_{nc_{k}}$  is computed interns of the smaller overlapping problems y same type. So dynamic procesamming stratégy suggests to prépare a table weith Atirauss and KH columns as below and the entires of the table are made based on above equation.

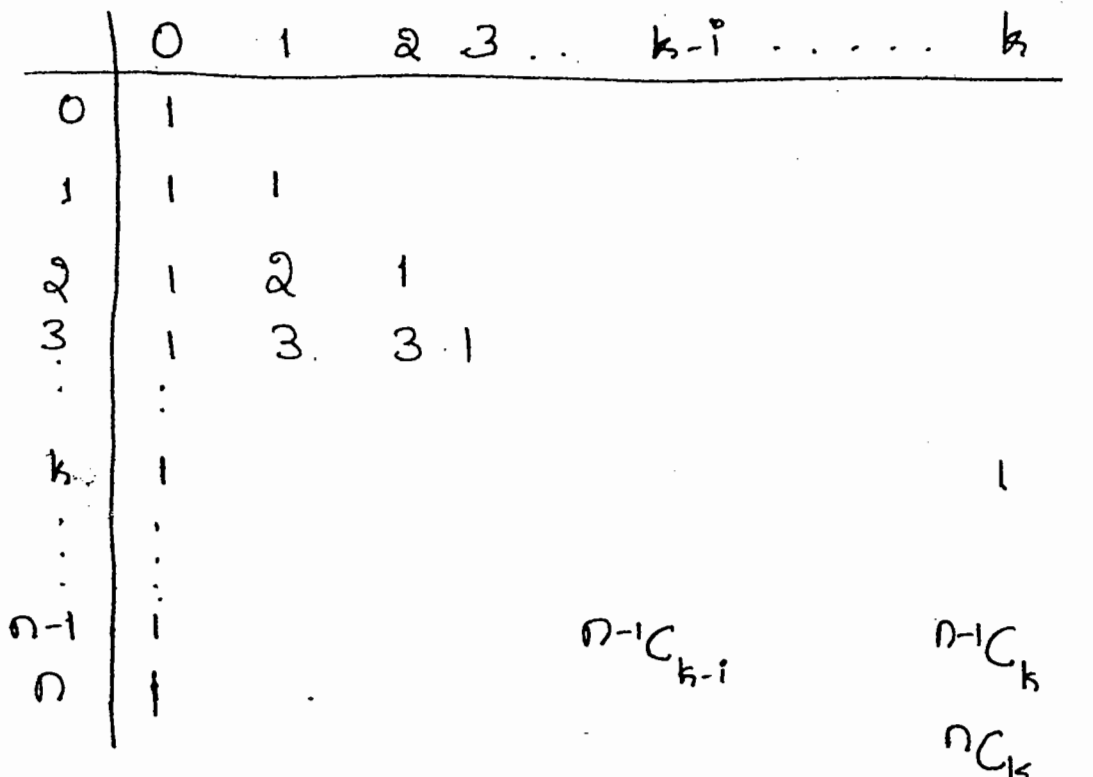

Here, to get a particuleu cell value, use well add the entry at the same column and previous row and the entry at previous column and previous row. NOTE: This triangular shape table is also

torous as Pascal's triangle. The algorithm is as below-ALGORITHM Binomeal (n, h) Il To compute binomial cuefficient <sup>n</sup>C<sub>k</sub> by Il Dynamic proefamming stretegy. Il torput: Non regardise integers A and is  $\mathcal U$ Such that  $n \ge k$ . Moutput: The value of MCk.  $f^{ar}$   $j \leftarrow 0$  to min  $(r, k)$  do  $4 \int j=0$  or  $j=k$  $C[i, j] \leftarrow 1$ else  $C[i,j] \leftarrow C[i-j,j-1] + C[i-1,1]$ Setting C[n, k]

Analysis: 1. The complexating of the algorithm depends on n and k. 2. The basic operation is addition.

We can observe from the table that, goe first k+1 raises the entries well consti -tute à triangle. Afterwoords, so néel be g rectangle shape. So, the number of additions differ for first k+1 nous and for nest of n-k rouse. Moreover, for each value of i and j is the algobilition, we have exactly one addition. There, the time complexaty is given by  $C = \sum_{i=1}^{k} \sum_{j=1}^{i-1} 1 + \sum_{i=k+1}^{n} \sum_{j=1}^{k} 1$  $= \frac{b}{2} (i-1-1+i) + \frac{n}{i-k+1}$  $=\sum_{i=1}^{k} (i^{2}-1) + \sum_{i=k+1}^{n} k^{2}$  $=$   $\frac{b}{2}$   $=$   $\frac{b}{2}$   $1 + b$   $\frac{b}{2}$   $1$  $=\frac{k(k+1)}{8}-k+k(n-k-1+1)$  $=\frac{(k-1)k}{s}+k(n-k)$  $=\frac{k}{2}\{k-1+2n-2k\} = \frac{k(2n-k-1)}{2}$  $C(n,k) \in \Theta(nk)$ 

# Warshall's Algorithm

This algorithm is used for computing the transitive closure of a élisected graph. Def2: The transitive closure of a dérected graph with n vestices can be defined as the nxn boolean mateur  $T = \frac{5}{3}t_0t_1$ is collich the element is the i<sup>th</sup> row and  $3^{\text{th}}$  column is  $1$  if there exists a non--trireal dévected path ( et a directéel path y positive renoth) from it wester to the j<sup>th</sup> vertex, attenuerse lij is 0.

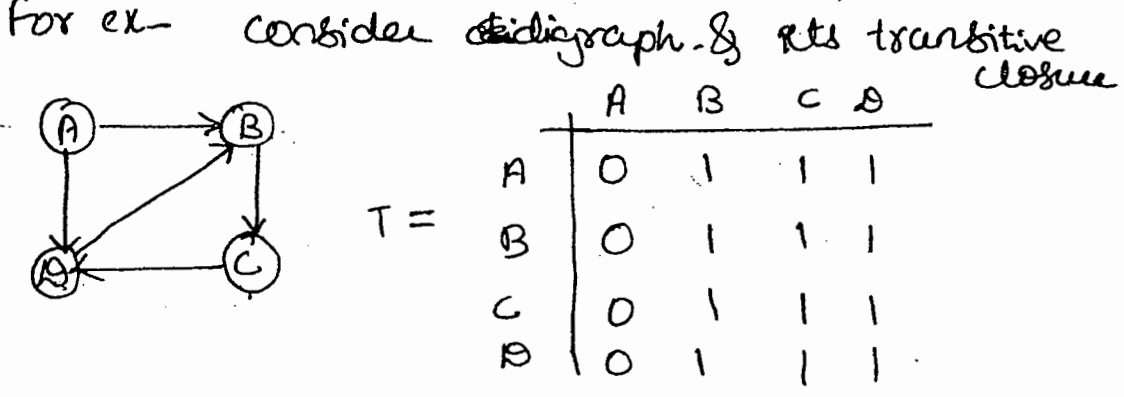

We can obtain the transitive dosure by traversing the given digition by either Ofs or BFs. If we stall any of these traversal at the 5th vertén, the vertices those can be reached from i can be pound. So, by travelog the grouph for all the vertices, we will get the

transitive closure. But, the problem here is if the grouph has n vertices, it must be fravessed in times.

To overcome this problem, Warshall's algorithm is used, which will constructs the transitive closure of a given dropph court n vertices trough a series og n'x n boolean matrices R<sup>(0)</sup>, R<sup>(1)</sup>..., R<sup>(1)</sup>  $(0, 15)$ Each of these matericas will give some information on digraphs. The method for creating these malétices is given below. (1) R(0) is nothing but an adjacency malérin of the graph. If an element  $\gamma_{ij}$  is 1 in R<sup>(K-1</sup>)  $(ii)$ ttes pet remains 1 is R(K) (iii) if an element  $r_{ij}$  is 0 io  $R^{(k-1)}$ , at<br>has to be clanged to 1 io  $R^{(k)}$  if  $\frac{1}{2}$  (k<sup>15+1</sup>) and only  $i_1$  the  $\gamma_{ik} = \gamma_{kj} = 1$ Fox Adustration, consider une above Graph. The series of pratices des

given as selans èl.  $R^{(k-1)} = \begin{bmatrix} 1 & 1 \\ 1 & 1 \\ 1 & 1 \\ 1 & -1 & -1 \\ 1 & -1 & -1$  $\Rightarrow R^{(k)} =$ 

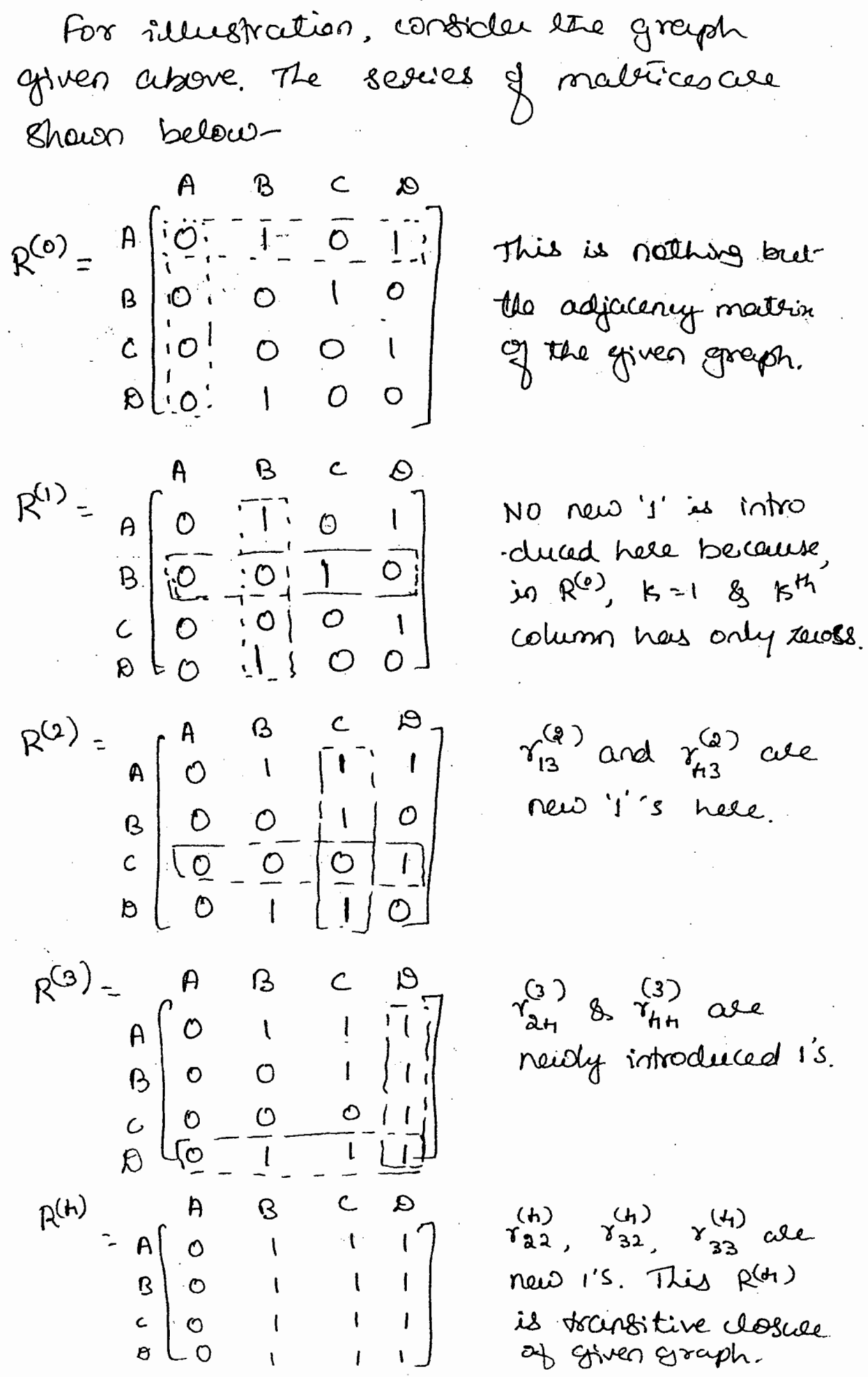

new 1's. This  $R^{(d+1)}$ is transitive closue  $\begin{array}{c} \frac{1}{2} \\ \frac{1}{2} \end{array}$ ţ.

 $\mathbf{I}$  $\overline{1}$ 

 $\mathbf{I}$ 

З ALGORITHM Wasshall (A[1.. n][1.. n]) Il To implement Wasshall's algosistim feel ll computing the transitive closure. Il troput: The adjacency maleir A g a digraph containing n vertices. II -Meloput: The transitive closure of the digraph.  $R^{(0)} \leftarrow A$  $\frac{1}{2}$   $\frac{1}{2}$   $\operatorname{Spec}$   $i \leftarrow i$  to  $n$  do per j + 1 to n do  $R^{(k)}[f,j] \leftarrow R^{(k-1)}[i,j]$  or  $R^{(k-i)}[i,k]$  and  $R^{(k-1)}$   $k, j$ ] Beluen R<sup>(n)</sup> phralysis: The basic operation is assignment based on 'or' and 'and' conditions. For each value of i, i and k, the aperation is performed once. So,  $C(n) = \frac{1}{2} \sum_{k=1}^{n} \sum_{i=1}^{n} 1$  $= 0^3$  $-C(0) \in \Theta(n^3)$ 

NOTE: The idea behind Wasshall's algoscithm Et has been generalised to get the shortest parts believes the vertices of a graph. This Can bean seen is Floyd's algorithm.

# Floyd's Algorithm

Suppose trat a néglited connected graph, that roay be directed or undirected, is given. Finding the distances in the length of shortest paths groon each vester to every alter vestén of the graph is known as all-pairs Shortest-paths problem. The distances from Various vestices to cele vestices are put is an Axi mateur format culled the distance matrix  $\boldsymbol{\beta}$ , to the weight Crost) matrix,  $\iota d_{ij} = \begin{cases} 0, & i \\ \infty, & i \end{cases}$  there is no edge beliveen i  $s_j$ 2, à positive value, if the distance believeen i b j is 2. Consider a weighted digraph-

 $W = \begin{bmatrix} 2 & 5 & 3 & 3 \ 6 & 2 & 3 & 3 \ 6 & 6 & 3 & 3 \ 6 & 6 & 3 & 3 \ 6 & 6 & 3 & 3 \ 6 & 6 & 3 & 3 \end{bmatrix}$ The distance matérix,  $b^{\prime\prime}$  $\boldsymbol{d}$  $\alpha$  $B = \begin{bmatrix} 0 & 5 & 8 & 12 \\ 1 & 8 & 0 & 3 & 7 \\ 5 & 10 & 0 & 11 \end{bmatrix}$ 

 $\epsilon$ 

9

If the graph do not have a cycle of negative length, then the distance materin Can be generated by Floyd's algorithm. st suggests to generate a series og mabicas  $\beta^{(0)}, \beta^{(1)}, \ldots, \beta^{(k)}, \ldots, \beta^{(n)}$  for a graph of n vertices based on the  $di_j^{(0)} = \omega_{ig}$  and  $d_{ij}^{(k)} = m_{0}^{2} \delta_{ij}^{(k-1)}, d_{ik}^{(k-1)} + d_{kj}^{(k-1)}$  kz1. Following is the releastration for generating distance maltern by Floyd's algorithm for the above graph.  $B^{(0)} = \alpha \begin{bmatrix} 0 & b & c & d \\ 1 & 0 & -s & -s \\ 1 & 0 & 0 & 0 \\ 0 & 0 & 0 & 0 \\ 0 & 0 & 0 & 0 \end{bmatrix}$  This is nothing but<br>cost)  $\overline{\phantom{a}}$  $\overline{C}$ d  $B^{(1)} = \alpha \begin{bmatrix} 0 & 1 & 5 \\ 1 & 0 & 0 \end{bmatrix}$ Here  $d_{72} = min\{8, 6$ Here,  $d_{H2}$ = min  $\{8, 1+5\}$  $\mathcal{C}$  $\begin{bmatrix} 1 & 6 & 0 \end{bmatrix}$ d

Here,  $B^{(h)}$  is the require distance meetsix.

ALGORITHM Floyd (WillmJ[1.nJ) Il Floyd's algo. por all-pair shortest-path problem Il torput : Weight materia N of graph Il sutput: Distance matrix D.  $\omega \rightarrow \theta$ for  $k \leftarrow 1$  to n do por it I to n do for  $j + 1$  to  $n$  do  $\{[i, d]A + [d, i]A, [i, i]A\} \cap \{a \in \mathbb{C} \}$ neturo D

# The efficiency of the algorithm is\_  $Q^{(n)} = \frac{1}{k!} \sum_{i=1}^{n} \sum_{j=1}^{n} 1$  $\approx \Omega^3$  $\therefore$  and  $\ominus$  (uz)

### Knapscuk Problem:-

Consider à brapsait problem y finaling the most valueable subset of n llems of weights  $\omega_1, ..., \omega_n$  and values  $v_1, ..., v_n$ that  $\phi$ t into a knapsack of capacity w. The dynamic programming strategy for solving this problem requires to détrie a recurrence Velativo that expresses a solutivo to an sostance of the knapsack problem interms of solutions to its smaller subinstances.

Consider an instance of a problem with first i l'étais haneing néempts wi,..., wi and values  $v_1, \ldots, v_r$ , and the knapsack of capacity s. Here,  $\boldsymbol{f} \leq t^{\circ} \leq n$ ,  $1 \leq j \leq h$ . det V[i, i] be the most optimal solution por this instance. Nous the subsets of first i ilerois that fit into koapsack q capacity i can be direided mto two

41

based on the chose velation.

Ex: consider the following problem with three Plers and the trapagach of capacity,<br>Lu=t. The neeights and values as as-

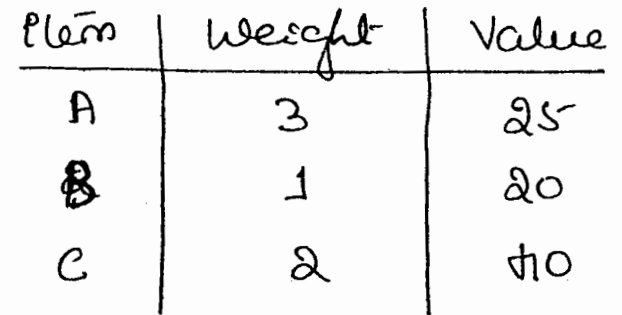

Here,  $W = H$ Solution:  $w_{2} = 1$ ,  $w_{3} = 2$  $W_1 = 3$  $U_1 = 25$  $v_2$  = 20  $v_3$  = 110

As we know V [0, j]=0  $\forall j \geqslant o$  $\delta$   $\sqrt{t}$ ,  $\delta$   $\in$  $\forall$   $e$   $\geq$   $o$ 

Since there are only three Plems. the possibility for Pléros inclusion may be one of 0, 1, 2, 3. Also, the capacity is H. 80, the possibility oprone instance may be 0, 1, 2, 3 or t. Thees, we have following table. The table entries ale caleulated as shower below.

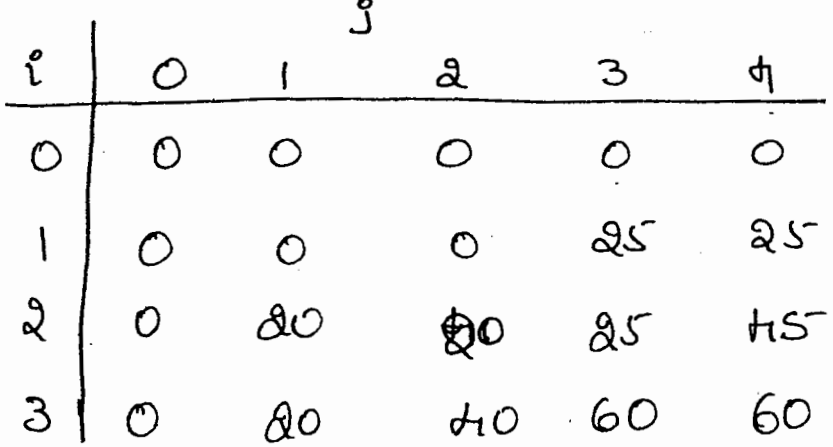

1964011=1: 
$$
\sqrt{11}, \sqrt{1} = \sqrt{11}, \sqrt{1} = \sqrt{10}, \sqrt{1} = 0
$$
 
$$
\sqrt{11}, \sqrt{1} = \sqrt{11}, \sqrt{11} = \sqrt{10}, \sqrt{11} = 0
$$
 
$$
\sqrt{11}, \sqrt{11} = \sqrt{11}, \sqrt{11}, \sqrt{11}, \sqrt{11}, \sqrt{11}, \sqrt{11}, \sqrt{11}, \sqrt{11}, \sqrt{11}
$$
 
$$
= 0
$$
 
$$
\sqrt{11}, \sqrt{11} = 0
$$
 
$$
\sqrt{10}, \sqrt{11}, \sqrt{11} = 0
$$
 
$$
\sqrt{10}, \sqrt{11}, \sqrt{11} = 0
$$
 
$$
\sqrt{10}, \sqrt{11}, \sqrt{11} = 0
$$
 
$$
\sqrt{11}, \sqrt{11} = 0
$$
 
$$
\sqrt{11}, \sqrt{11} = 0
$$
 
$$
\sqrt{11}, \sqrt{11} = 0
$$
 
$$
\sqrt{11}, \sqrt{11}, \sqrt{11}, \sqrt{11}, \sqrt{11}, \sqrt{11}
$$
 
$$
= 0
$$
 
$$
\sqrt{11}, \sqrt{11} = 0
$$
 
$$
\sqrt{11}, \sqrt{11}, \sqrt{11}, \sqrt{11}, \sqrt{11}, \sqrt{11}, \sqrt{11}
$$
 
$$
= 0
$$
 
$$
\sqrt{11}, \sqrt{11} = 0
$$
 
$$
\sqrt{11}, \sqrt{11}, \sqrt{11}, \sqrt{11}, \sqrt{11}, \sqrt{11}
$$
 
$$
\sqrt{11}, \sqrt{11}, \sqrt{11}, \sqrt{11}, \sqrt{11}, \sqrt{11}
$$
 
$$
\sqrt{11}, \sqrt{11}, \sqrt{11}, \sqrt{11}, \sqrt{11}, \sqrt{11}
$$
 
$$
\sqrt{11}, \sqrt{11}, \sqrt{11}, \sqrt{11}, \sqrt{11}, \sqrt{11}
$$
 
$$
\sqrt{11}, \sqrt{11}, \sqrt{11}, \sqrt{11}, \sqrt{11}, \sqrt{11}
$$
 
$$
\sqrt{11}, \sqrt{11}, \sqrt
$$

ć

 $\cdot$ 

 $\frac{1}{2}$ ý, Ť

 $\label{eq:1} \mathcal{L}_{\mathcal{A}}(\mathcal{L}_{\mathcal{A}}) = \mathcal{L}_{\mathcal{A}}(\mathcal{L}_{\mathcal{A}}) = \mathcal{L}_{\mathcal{A}}(\mathcal{L}_{\mathcal{A}}) = \mathcal{L}_{\mathcal{A}}(\mathcal{L}_{\mathcal{A}})$ 

 $\label{eq:2} \mathcal{L} = \mathcal{L} \left( \mathcal{L} \right) \mathcal{L} \left( \mathcal{L} \right) \mathcal{L} \left( \mathcal{L} \right)$ 

 $\frac{1}{2}$ 

 $\frac{1}{2}$ 

 $\frac{1}{2}$ Ŷ,

l,

 $\mathcal{A}$ 

 $\frac{1}{\sqrt{2}}$  $\overline{\cdot}$ 

 $\hat{\boldsymbol{\beta}}$ 

 $\mathop{!}\limits^{\mathop{\mathsf{I}}\limits^{\mathop{\mathsf{I}}}}$ 

Hose, we have,  $V(n, w] = V[3, t] = 60.$ So, the total prosit we are going to get is 60. Now we have to check, what are the items added to get this profit. Note that,  $V[A,H]$   $\neq$   $V[3,H]$ .  $(V2,H)$ =  $HS$  &  $V[3,H]$ =60) This indicates, by inserting item 3 into the borapsack, we are gatoing something. Thus, the ilem 3 must be one q our choices. Now from the problem table, it is seen that items has beight 2. So, if we insert it, the remaining capacity is,  $W - \omega_3 = \pi - 2$ = 2 only.

కా

So, to check cubout next there, we have to look at the solution table only up to and column. and, the how used be and observedly, as we have considered iles 3 abready. Now,  $V(a,a) + V(1, 1)$   $(V(1, 2) = 0, V(2, 2) = 20)$ This implies, inserting items, we are going to gain profit. So, lles a must be a part of solution. Now,  $W - \omega_{a} - \omega_{a} = 1 - 1 - 2$ But,  $\omega_1 = 3$ . So, we can't insert iterars. Thus solution às { a, 3} or { B, c} with the profit 60.

### Messory Functions

The basic idea behind the dynamic proefermain es to reduce the runnbes q calculations involved is top-docen approch for for solving recurrence relations # haveing overlapped subproblems. But for some problems, the dynamic proegamming Strategy solves those subproblems that we not at all requered for original problem. This is the discusvantage of bottom-up approach. So, to come out of these, we try to combine the good aspects of both top-down and bottom-up approaches. Such a method is based on memory functions.

for this rorelhed, we will solve the given problem in top-down approach only, but along with, we maintain the table structure as we de in réseal batton-up dynamic programming approciéd. Sortically, all the entires of the table are initialized with a 'null' symbol to indicate that they have not yet been calendated. Then, whenever a new value has to  $\ominus$  be calculated, first the table is checked. If  $U$  is found,  $U$  is used.

Otherwise, if there is a null value, it is Calculated and stored at leal position. Thus, is this relied, we calculate only those veiliers voluich are required for the griven poroblem.

Note tool

det us implement thes roreltrad for brapscule probles. Here also, reculsive relative verniens same as before es

 $V[0,jJ=0 = V[i,0], \forall i, j \ge 0$ 

 $\begin{cases} v(-1,1) & \text{if } 1-v_1>0 \end{cases}$ 

The algorithm for brapscubs porolden using memony function technique is given beloes- $ALGORITHM$  MFKnapsack $(i, j)$ / To implement messiony function method for Il the knapsack problem. Il soput : i, indicating the number of items i, indicating capacity, P.J.20 1 Output: Value & optimal feasible slabsel- 8 U first i leems. Il NOTE: Use et glotzel verricubles Wtl. nJ.  $\mathcal{U}$ Val [1. n] and V[0. n, 0. W] is made.  $\mathcal{U}$ V[0. ng, 0. w] is initicalized less th -I's  $^{\prime\prime}$ except row o & read column o.

V[i,j]<0  $\frac{1}{2}$  $\frac{1}{2}$   $3$ < WE[i]  $val \leftarrow$  MF Knapsaus (i-1, j) else val < maa (MFKnapscub (i-1, j)  $Vect[i] + MFKncapsack(i-1)$  $j-WE(iJ)$ 

 $V[i, i] \leftarrow val$ Fretius V [i, j]

 $\hat{\mathbf{r}}_{\mathbf{a}}$ 

 $\overline{ }$ 

NOTE: To cookout as example às leftout as an excertise for students!